## **POWERPOINT WINDOW**

This window consists of a variety of components to make creating a presentation more efficient. These components include the document window, the Office Button, the Quick Access Toolbar, and the Mini Toolbar. Some of these components are common to other Microsoft Office programs such as Word or Excel. Some of the components are unique to PowerPoint. The illustration below shows the different components in the PowerPoint Window. The table explains each of these components.

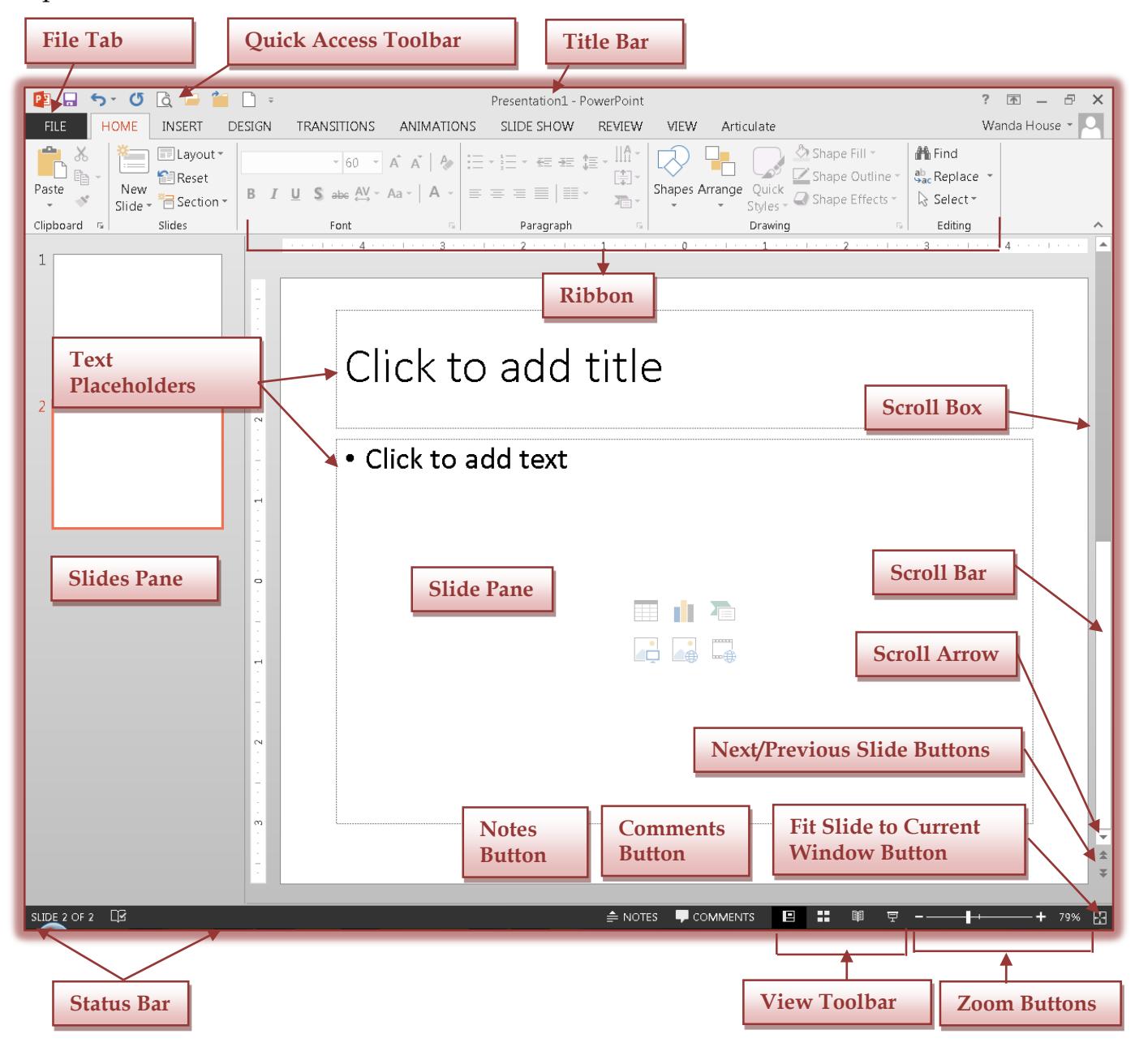

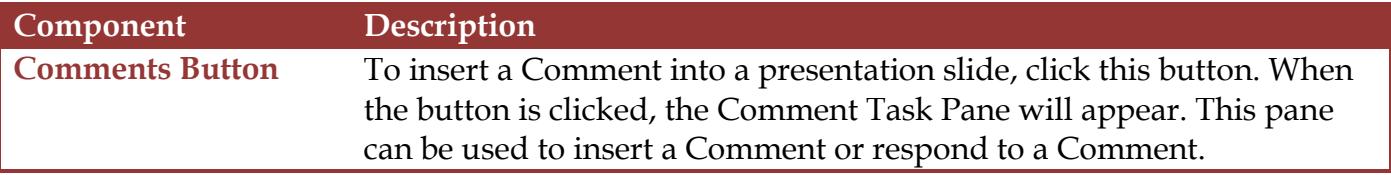

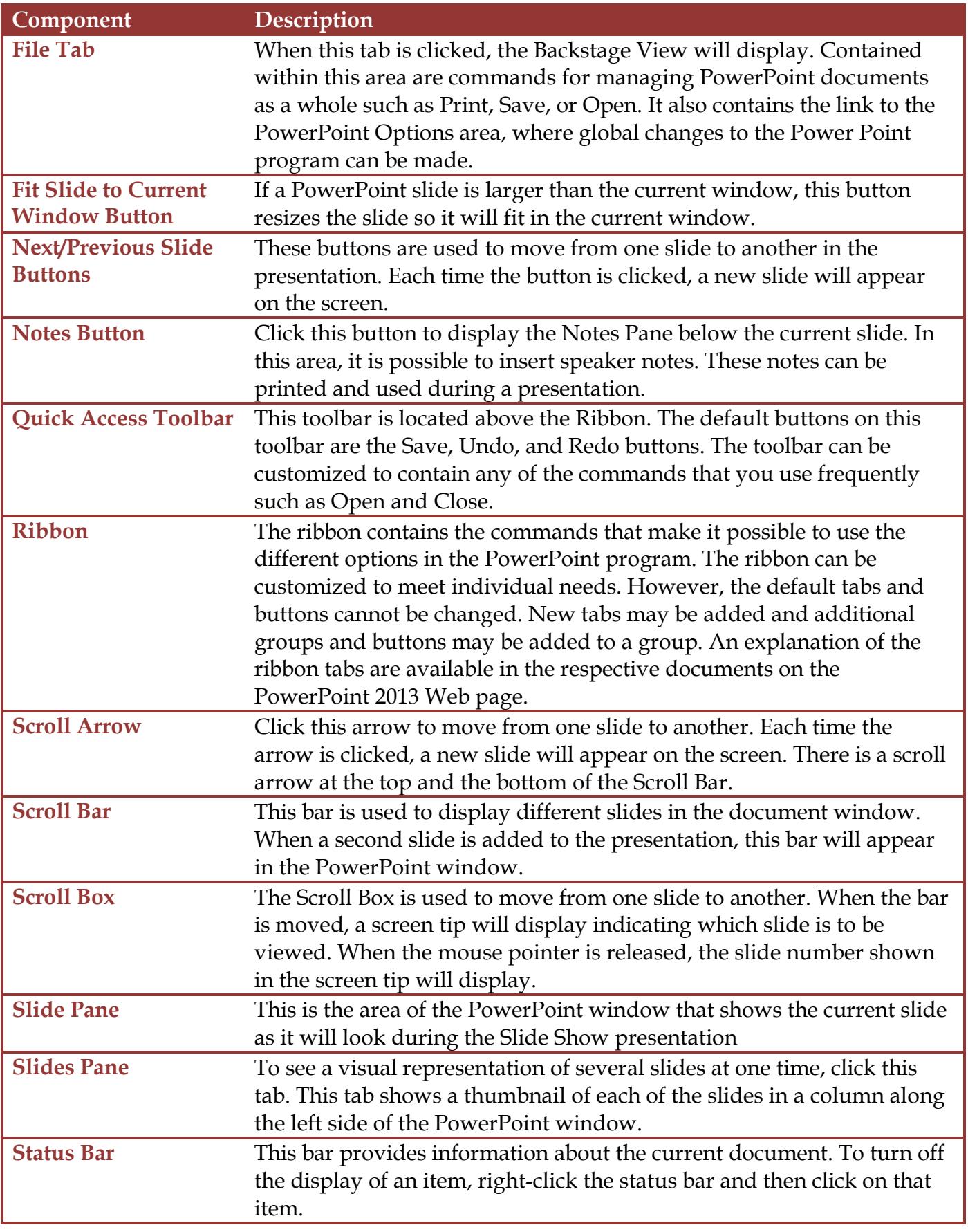

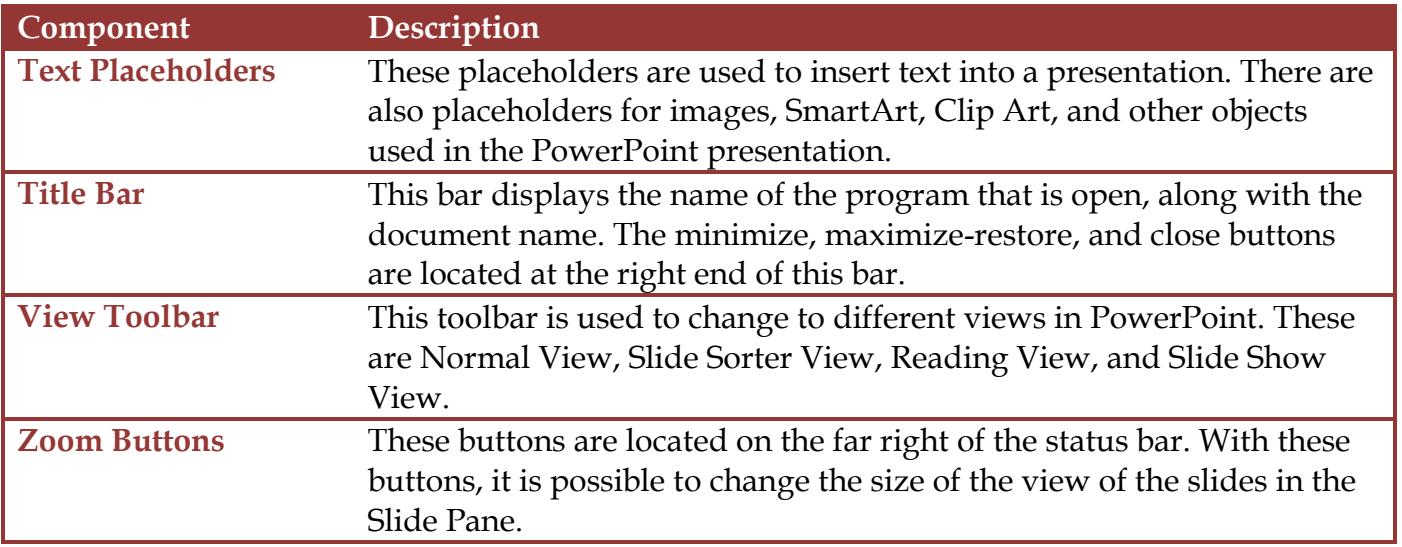